# <span id="page-0-0"></span>Třídy a struktury v  $C++$

## Petr Šaloun

katedra informatiky FEI VŠB-TU Ostrava

7. prosince 2015

Petr Šaloun  $\overline{ }$  Třídy a struktury v C++

 $\leftarrow$   $\Box$   $\rightarrow$ 

高

 $2Q$ 

≣

# Odvozené a strukturované typy dat v C

- $\bullet$  základní datové typy součást normy jazyka,
- $\bullet$  preprocesor použití netypových maker, raději volíme konstanty

define MAKRO hodnota v s const int makro  $=$  hodnota;

o odvozené datové typy v C

typedef  $lt$ type definition  $>$   $lt$ identifier  $>$ ;

vlastní definice datového typu

• strukturované datové typy struct a union vlastní definice struktury, v C se spojuje s typedef.

- $\bullet$  základ objektově orientovaného programování v C++,
- o obalení, polymorfismus, dědičnost,
- **•** tvorba tříd:

class, struct, union

• v PR1 použijeme obalení (zapouzdření), pro usnadnění použijeme struct, konstrukci typoedef z C nepoužíváme.

```
struct ukazka \{int integer;
    double dbl:
    string str;
} ;
ukazka obj;
obj. integer = 123;
obj. db = 987.654;\sin \gg obj.str;
cout \ll obj. integer \ll obj. dbl \ll obj. str;
```
umožňuje definovat konstanty výčtového typu.

```
enum [tag] {enum-list} [declarator];
```
- **•** enum je kllíčové slovo, zahajuje definici hodnot výčtového typu;
- tag je nepovinná "visačka", využívvaná zejména ve stylu<br>Ků Ráznaka Gradovstvulaí temadaf žetnastriciíha nauž K&R jazyka C, s konstrukcí typedef četnost jejího používání klesá i v C:
- enum-list je seznam konstant výčtového typu s možnou explicitní přiřazenou hodnotou, viz příklad dále, jinak nabýví první konstanta výčtového typu hodnoty nula, druhá hodnoty jedna, ..., každá následující konstanta má hodnotu o jedničku vyšší;
- **•** declarator je nepovinný seznam proměnných daného typu enum.

メ御き メミメ メミメー

Použití konstant výčtového typu – enum use.c

typedef enum  $\{$  $Back = 8$ ,  $Tab = 9$ ,  $Esc = 27$ ,  $Enter = 13$ , Down  $= 0 \times 0150$ , Left  $= 0 \times 014b$ , Right  $= 0 \times 014d$ ,  $Up = 0 \times 0148$ , NUL =  $0 \times 0103$ , Shift\_Tab =  $0 \times 010f$ ,  $Del = 0 \times 0153$ , End =  $0 \times 014f$ , Home =  $0 \times 0147$ ,  $Ins = 0 \times 0152$ ,  $PgDn = 0 \times 0151$ ,  $PgUp = 0 \times 0149$  $\}$  key\_t; int znak; . . . else if  $((znak = Left) || (znak = Back))$ . . . else if  $(znak == Enter)$ . . . else if  $(znak == Esc)$ . . .  $else$  if  $\ldots$ 御 ▶ < 重 > < 重 > ~ 重  $2Q$ 

#### V PR1 budeme používat struct

s t r u c t [< c l a s s −name>] { [<type> <i tem−name [ , i tem−name , . . . ] > ] ; [<type> <i tem−name [ , i tem−name , . . . ] > ] ;

$$
\} \ \ [ < \texttt{object(s)} > ] \ \ ;
$$

. . .

. "tečka" – selektor struktury (záznamu), např. u objektu. : "ceka selektor struktury (zaznama), napr. a<br>-> - selektor struktury, prostřednictvím ukazatele.

```
struct complex \{double re, im; \};
```

```
int main() \{complex cislo,
          im -jednotka = \{0, 1\};
 c is \vert \circ \vert. r e = 12.3456:
 c i s l o . im = -987.654:
 cout << " re = " << im jednotka. re << " im = "
        << im jednotka im << endl;
 cout << " re = " << cislo re << " im = "
        << cislo.im << endl:
```
つくい

```
struct vyrobek {
  int ev_cislo;
  string nazev;
  int na_sklade;
  double cena:
\};
int main() \{vyrobek zbozi [5];
 vyrobek a = \{8765, "nazev zbozi na sklade",
               100, 123.99;
 zbozi [0]. cena = 12.34;
 zbozi [0]. ev cislo = 7;
 zbozi [0]. nazev = " nazev vyrobku 0";
 zbozi [0]. na sklade = 99;
 cout << a.cena << a.ev_cislo << a.nazev
      << a \cdot na sklade << end;
 cout \ll zbozi [0]. cena \ll zbozi [0]. ev_cislo
      << zbozi[0]. nazev << zbozi[0]. na_sklade
      << endl;
                                                         QQ
```
Typ FILE, definice v hlavičkovém souboru cstdio je:

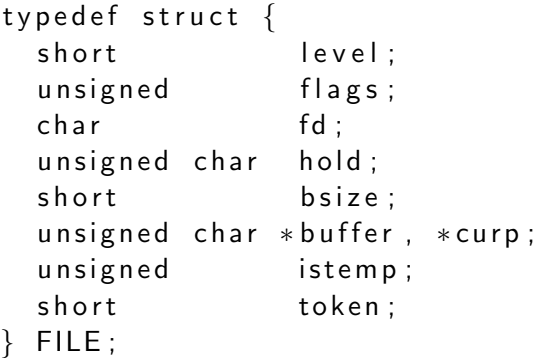

御 ▶ イヨ ▶ イヨ ▶ ...

重

```
union \vert<union class name>\vert {
  ltype>ltitem names>;
   . . .
} ;
```
Syntaxe jako struct.

Sémantika  $(!)$  – z položek unie lze používat v jednom okamžiku pouze jednu. Ostatní mají nedefinovanou hodnotu. Realizace: paměťové místo, vyhrazené pro unii je tak veliké, aby obsáhlo jedinou (paměťově největší) položku.

Je na programátorovi, pracuje–li s prvkem unie, který je určen správně či nikoliv.

つくい

Bitová pole je celé číslo, umístěné na určeném počtu bitů. Tyto bity tvoří souvislou oblast paměti. Bitové pole může obsahovat více celočíselných položek. Můžeme vytvořit bitové pole tří tříd:

- **O** prosté bitové pole,
- **2** bitové pole se znaménkem,
- **3** bitové pole bez znaménka.

Bitové pole můžeme deklarovat pouze jako členy struktury či unie. Výraz, který napíšeme za identifikátorem položky a dvojtečkou, pˇredstavuje velikost pole v bitech.

つくい

## <span id="page-12-0"></span>Struktura ftime detailní ukázka.

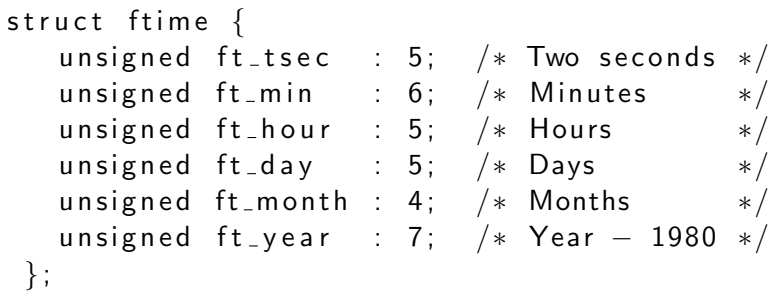

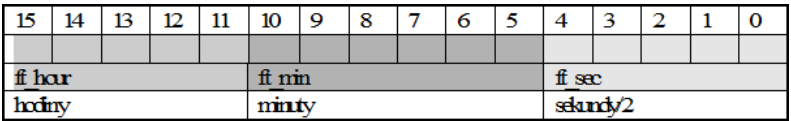

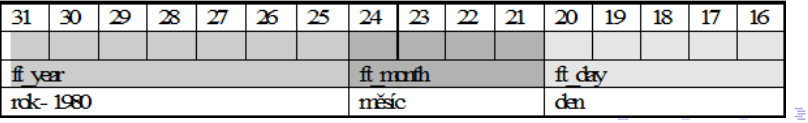

 $299$